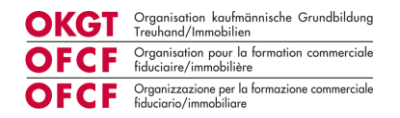

# **«Berufseinstieg leicht gemacht» mit Konvink**

## **Information zur Lernumgebung für Betriebe**

Sie bilden Lernende in Ihrem Betrieb aus und sorgen damit für kompetenten Nachwuchs in der Branche Treuhand/Immobilien. Bei dieser wichtigen Aufgabe kann Sie das kostenpflichtige Angebot «Berufseinstieg leicht gemacht» auf der digitalen Lernumgebung Konvink unterstützen.

Das Angebot enthält verschiedene Lerninhalte und Instrumente, mit denen sich die Lernenden wichtige überfachliche Kompetenzen selbstständig aneignen können, die sie benötigen, um sich sicher im Berufsleben zu bewegen.

Das Angebot unterstützt die Lernenden, soll aber auch gleichzeitig Sie als Lehrbetrieb entlasten:

- Die Berufsbildner/innen sparen Zeit und müssen nicht jedes Jahr zu Lehrbeginn dieselben überfachlichen Kompetenzen «von Null auf» vermitteln: Die Lernenden erarbeiten sich die Grundlagen im Selbststudium, während die Berufsbildner/innen die Umsetzung dieser Grundlagen im Berufsalltag begleiten und unterstützen.
- Mit dem Angebot auf Konvink können Leerzeiten, die manchmal zu Ausbildungsbeginn auftreten, sinnvoll überbrückt werden.

Das Angebot für die 6 zusätzlichen Lerneinheiten kann für CHF 210.- pro Lernender für die gesamte Lehrzeit aufgeschaltet werden.

Wenn Sie das Angebot «Berufseinstieg leicht gemacht» nicht beziehen, steht standardmässig die Lernwelt «Eigenverantwortliches Lernen zur Verfügung.

In der Übersicht können Sie die Inhalte der standardmässig aufgeschalteten Lernwelt «Eigenverantwortliches Lernen» mit dem Angebot «Berufseinstieg leicht gemacht vergleichen»:

#### «Eigenverantwortliches Lernen»

- Mein Weg durch die Grundbildung
- Lerntechnik stärken
- Ja, das schaffe ich

- Arbeitsaufträge und Rückmeldungen entgegennehmen

#### «Berufseinstieg leicht gemacht»

- «Eigenverantwortliches Lernen»
- Mein Weg durch die Grundbildung
- Lerntechnik stärken - Ja, das schaffe ich
- «Zusammenarbeit im Betrieb»
- Informationen einholen und weitergeben
- Arbeitsaufträge und Rückmeldungen
- entgegennehmen
- Arheiten im Team
- Eigene Arbeitstechniken entwickeln
- «Kommunikation mit Kund/innen»
- Wertschätzend kommunizieren
- Kundenkontakte richtig gestalten
- Professionell auftreten

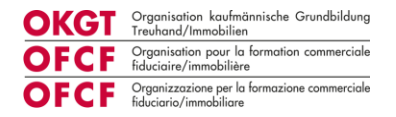

## **Inhalte in der Lernwelt «Eigenverantwortliches Lernen»**

In der Lernumgebung für Betriebe steht für alle die Lernwelt «Eigenverantwortliches Lernen» zur Verfügung.

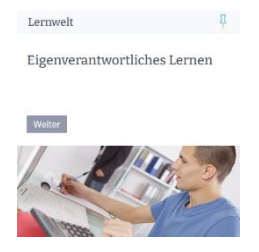

**Lernwelt «Eigenverantwortlich Lernen»** mit Informationen zur Grundbildung sowie Techniken für die Lernenden zur Stärkung des Lernverhaltens und der Selbstwirksamkeit. Ausserdem können sich die Lernenden darin fit machen, wie sie Arbeitsaufträge und Rückmeldungen strukturiert entgegennehmen – eine wichtige Kompetenz, wenn man ins Berufsleben einsteigt!

## **Inhalte im Angebot «Berufseinstieg leicht gemacht»?**

Das Angebot «Berufseinstieg leicht gemacht» auf Konvink enthält hingegen drei Lernwelten:

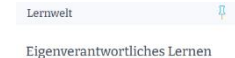

**Lernwelt «Eigenverantwortlich Lernen»** mit Informationen zur Grundbildung sowie Techniken für die Lernenden zur Stärkung des Lernverhaltens und der Selbstwirksamkeit.

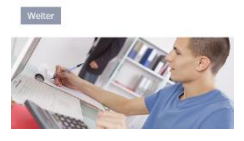

Lornwelt

Lernwelt

Zusammenarbeit im Betrieb

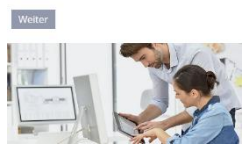

**Lernwelt «Zusammenarbeit im Betrieb»**, in der die Lernenden erfahren, wie sie Informationen im Team gezielt weitergeben, Arbeitsaufträge und Rückmeldungen strukturiert entgegennehmen und Aufgaben priorisieren. Sie lernen ebenfalls, wie sie sich in ein Arbeitsteam einfügen und dort als Teamplayer agieren.

**Lernwelt «Kommunikation mit Kund/innen»** mit wertschätzenden Kommunikation mit Kund/innen Kommunikationstechniken, Grundlagen zum professionellen Auftritt im Berufsleben und dem A&O zum professionellen Kundenkontakt.

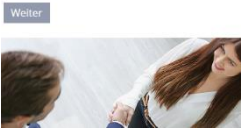

«Berufseinstieg leicht gemacht» mit Konvink Seite 2 von 5 von 5 von 5 von 5 von 5 von 5 von 5 von 5 von 5 von 5 von 5 von 5 von 5 von 5 von 5 von 5 von 5 von 5 von 5 von 5 von 5 von 5 von 5 von 5 von 5 von 5 von 5 von 5 vo

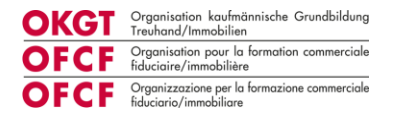

## **Instrumente in den Lernwelten**

Für jede Lernwelt stehen den Lernenden Instrumente zur Verfügung, mit deren Hilfe sie das Gelernte verankern und umsetzen können:

1. Mithilfe verschiedener **E-Tests** können die Lernenden überprüfen, ob sie sattelfest in den Lerninhalten sind.

Im Oktober werden die Lernenden neu sogenannte Zertifikatstests hierzu absolvieren können. Die Testergebnisse werden als Zertifikate automatisch in ihr Persönliches Portfolio abgespeichert.

- 2. Zu allen Lerninhalten stehen **Praxisaufträge** zur Verfügung. Dies sind Arbeitsaufträge zur Umsetzung einer bestimmten Technik oder Handlung der Lernwelt in einer konkreten beruflichen Situation. So wird der Transfer der Lerninhalte in die Praxis unterstützt.
- 3. Die Lernenden können in der **Werkschau** die Umsetzung ihrer Praxisaufträge auf Konvink dokumentieren und reflektieren. Die Werkschau ist ein Tool auf Konvink, um Erlebnisse, Projekte und Erfahrungen digital zu dokumentieren, zu reflektieren und zu teilen – ähnlich wie ein Blogeintrag für berufliche Kompetenzen. Dies bietet die ideale Grundlage für eine Rückmeldung durch den/die Berufsbildner/in. Die Lernenden hingegen legen so nach und nach eine virtuelle Arbeitsmappe an, die ihre Erfahrungen dokumentiert und Ihr Können zeigt.
- 4. Zuletzt können Berufsbildner/innen und Lernende anhand des Instruments **Kompetenzraster** eine Standortbestimmung zu den erworbenen überfachlichen Kompetenzen vornehmen (nur für das Gesamtpaket «Berufseinstieg leicht gemacht»). Die Lernenden schätzen sich selbst ein und erhalten gleichzeitig eine Fremdeinschätzung durch den/die Berufsbildner/in. In einem Gespräch können sie die Ergebnisse diskutieren, Stärken identifizieren und die Schliessung allfälliger Kompetenzlücken gezielt planen.

## **Nutzungsvarianten**

Wie können Sie als Betrieb das Angebot «Berufseinstieg leicht gemacht» gewinnbringend für die Einführung Ihrer Lernenden nutzen? Hier sind verschiedene Varianten denkbar:

## **Variante 1: Die Lernwelten, Praxisaufträge und Kompetenzraster in Ihr betriebliches Einführungsprogramm einbinden.**

Die Berufsbildner/innen geben den Lernenden den Auftrag, die Lern- und Themeneinheiten selbstständig während der ersten Monate bei Ihnen im Betrieb zu bearbeiten. Dazu planen sie entsprechende Zeitressourcen bei den Lernenden ein. Idealerweise erstellen sie einen Plan für die Lernenden, der ihnen aufzeigt, in welcher Woche sie welche Themen bearbeiten sollen.

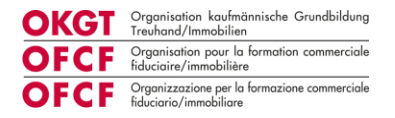

Die Lernenden bringen sich die Inhalte der Lernwelten selbstständig und in ihrem eigenen Lerntempo bei.

Die Berufsbildner/innen planen spezifische Aufgaben für die Lernenden, in denen sie die neu erworbenen überfachlichen Kompetenzen einsetzen können. Dabei können sie die Praxisaufträge als Hilfestellung nutzen.

Die Lernenden setzen die Aufgaben und Praxisaufträge, die sie von ihren Berufsbildenden erhalten, um und dokumentieren ihr Vorgehen in einem Werk. Der/Die Berufsbildner/in begleitet die Umsetzung und gibt eine Rückmeldung auf das Vorgehen.

## **Variante 2: Einzelne Lerneinheiten zur Vorbereitung auf bestimmte Aufgaben nutzen**

Die Berufsbildner/innen nutzen einzelne Lerneinheiten, um die Lernenden gezielt auf bestimmte geplante Aufgaben vorzubereiten. Beispielsweise lassen sie die Lernenden die Lerneinheit «Kundenkontakte richtig gestalten» durcharbeiten, bevor sie sie das erste Mal zu einem Kundentermin mitnehmen.

Nach der Aufgabe erhalten die Lernenden eine Rückmeldung von dem/r Berufsbildner/in zur Umsetzung der überfachlichen Kompetenz, die sie für diese Aufgabe erarbeitet haben.

## **Variante 3: Arbeitslücken mit Konvink füllen**

Wenn die Berufsbildner/innen merken, dass ihre Lernenden Zeit haben, lassen Sie sie eine Lernwelt erarbeiten. Auf diese Weise sind die Berufsbildner/innen entlastet und die Lernenden nutzen ihre Zeit sinnvoll.

## **Zu beachten beim Einsatz des Lernangebots**

## **Das Angebot während des Berufseinstiegs nutzen**

Grundsätzlich gilt: Das Angebot ist für den Berufseinstieg gedacht. Entsprechend ist der Einsatz der Lernwelten sowie der zugehörigen Instrumente während der ersten Monate der Lernenden im Betrieb am sinnvollsten.

## **Begleitung der Lernenden sicherstellen**

Die Lerninhalte sind so konzipiert, dass die Lernenden sich diese im Selbststudium aneignen können. Eine Begleitung durch den/die Berufsbildner/in ist dennoch wichtig. Berufsbildner/innen leisten einen Beitrag zur Kompetenzentwicklung der Lernenden, indem sie …

- den Lernenden die Praxisrelevanz bestimmter Inhalte für die Aufgaben im Lehrbetrieb aufzeigen;
- gezielt Aufgaben planen, bei denen die Lernenden die überfachlichen Kompetenzen, die sie sich auf Konvink angeeignet haben, umsetzen können und/oder die Umsetzung von Praxisaufträgen gemeinsam mit den Lernenden planen;

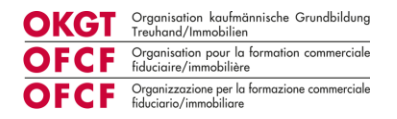

- den Lernenden eine Rückmeldung auf ihre Umsetzung geben, Stärken hervorheben und konkrete Verbesserungsvorschläge aufzeigen;
- erstellte Werke auf Konvink kommentieren, liken und gemeinsam mit den Lernenden besprechen;
- die Lernenden zu einer regelmässigen Standortbestimmung mithilfe des Kompetenzrasters motivieren.

## **Umsetzung direkt im Anschluss an die Erarbeitung**

Um einen maximalen Lernerfolg zu erzielen, sollte nicht zu viel Zeit vergehen zwischen der Erarbeitung der Lerninhalte und der Umsetzung mit einem Praxisauftrag oder im Rahmen eines konkreten Arbeitsauftrags.